第 回演習課題:トランケーション

学籍番号\_\_\_\_\_\_\_\_\_\_\_\_\_\_ 氏名\_\_\_\_\_\_\_\_\_\_\_\_\_\_\_\_\_\_\_提出日\_\_\_\_\_\_\_\_\_\_\_\_\_\_\_\_\_

この演習のねらい:実際にトランケーションを使った検索を体験し、トランケーションを使 うことに慣れる。トランケーションの用語(前方一致、後方一致、中間一致、中間任意、マ スク文字)がわかるようになる。マスク文字の使い方に慣れる。

OneLook http://www.onelook.com/ を Internet Explorer で開き、以下の演習を行いなさい。

演習の準備:普通のワードのみをヒットさせる設定に変更する。(フレーズや、Wikipedia <sup>の</sup> 記事などもヒットするため)。「Customize」 をクリック、「Common words only (same as above, but disallow phrases) 」にチェックを入れ、「Click here to save these settings」リンクをクリッ ク

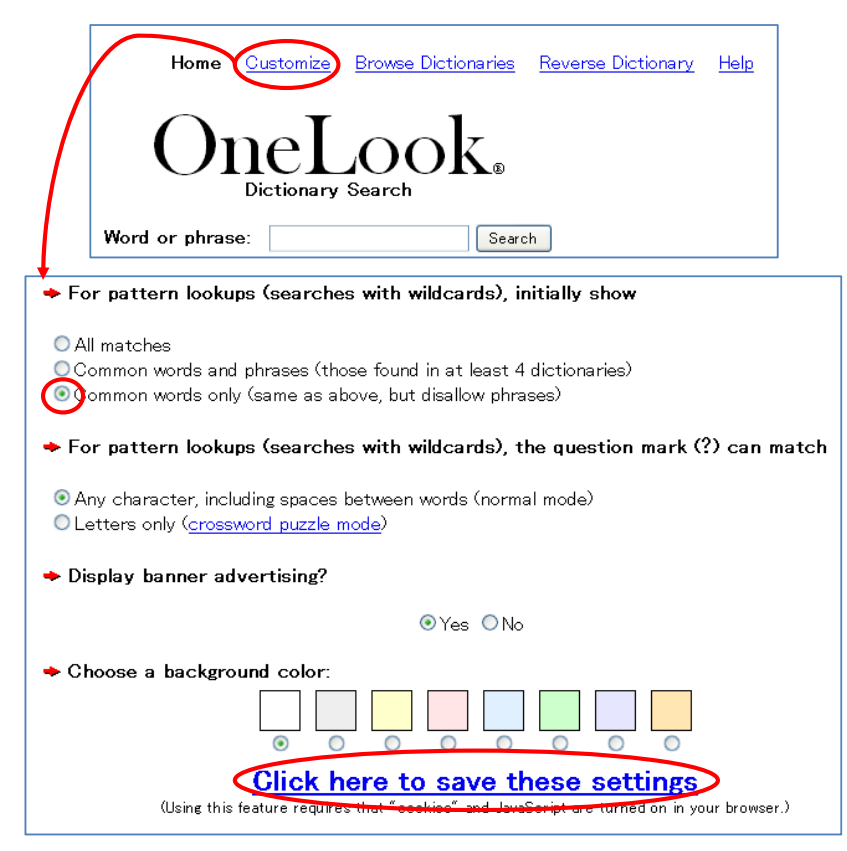

1. 「\*cat」で検索し(Search ボタンをクリック)、cat の前後 <sup>1</sup> 件を書いて、cat の部分を□で 囲み、cat 以外の部分に下線を引きなさい。  $($  (  $)$   $($  cat  $)$   $($ 

下線を引いた文字数はそれぞれ何文字ですか。それぞれ答えなさい。下線を引いた文字がな い場合は、0 文字としなさい。

- $($  ) ( ) ( )
- このような検索を「( )一致検索」といいます。
- 2. 「?cat」で検索し、はじめの 3 件を書いて、cat の部分を□で囲み、cat 以外の部分に下線 を引きなさい。
- $($  ) ( ) ( )

下線を引いた文字数はそれぞれ何文字ですか。それぞれ答えなさい。  $($  ) ( ) ( ) ( )

このような検索を「( )一致検索」といいます。 なぜ、「\*cat」で検索した結果と「?cat」で検索した結果が異なるのか、「マスク文字」を使 って説明しなさい。

3. 「???cat」で検索し、はじめの 3 件を書いて、cat の部分を□で囲み、cat 以外の部分に下 線を引きなさい。

 $($  ) ( ) ( ) ( )

下線を引いた文字数はそれぞれ何文字ですか。それぞれ答えなさい。  $($  ) ( ) ( )

(裏もあります)

なぜ、「?cat」で検索した結果と「???cat」で検索した結果が異なるのか、「マスク文字」「?」 を使って説明しなさい。 4. 「snow\*」で検索し、はじめの 3 件を書いて、snow の部分を□で囲み、snow 以外の部分 に下線を引きなさい(ない場合は書かなくてよい)。  $($  ) ( ) ( 下線を引いた文字数はそれぞれ何文字ですか。それぞれ答えなさい。下線を引いた文字がな い場合は、0 文字としなさい。  $($  ) ( ) このような検索を「( )一致検索」といいます。 5. 「snow???」で検索し、はじめの 3 件を書いて、snow の部分を□で囲み、snow 以外の部 分に下線を引きなさい(ない場合は書かなくてよい)。  $($  ) ( ) ( ) 下線を引いた文字数はそれぞれ何文字ですか?それぞれ答えなさい。下線を引いた文字がな い場合は、0 文字としなさい。  $($  ) ( ) ( ) このような検索を「( )一致検索」といいます。 6. 「b?ook」で検索し、はじめの 3 件を書いて、b、ook 以外の部分に下線を引きなさい(3 件ない場合けあろだけ書きなさい)  $($  ) ( ) ( ) ( ) 下線を引いた文字数はそれぞれ何文字ですか?それぞれ答えなさい。下線を引いた文字がな い場合は、0 文字としなさい。  $($  ) ( ) ( ) このような検索を「中間( )検索」といいます。 7. 「b\*ook」で検索し、book の前後 <sup>1</sup> 件を書いて、b、ook 以外の部分に下線を引きなさい (ない場合は書かなくてよい)。  $($  book  $)$   $($  book  $)$   $($ 下線を引いた文字数はそれぞれ何文字ですか?それぞれ答えなさい。下線を引いた文字がな い場合は、0 文字としなさい。  $($  ) ( ) ( ) このような検索を「中間( ) 検索」といいます。 なぜ、book がヒットするのか、「マスク文字」と「\*」を使って説明しなさい。 8. 「\*cat\*」で検索し、検索結果から下線部が埋まるような単語をみつけ答えなさい。  $\text{(cat)} (\text{cat}) (\text{cat})$  ( cat ) ( cat ) ( 下線部の文字数はそれぞれ何文字ですか?cat の前と後をわけてそれぞれ答えなさい。文字 がない場合は、0 文字としなさい。 ( 前: 後: )( 前: 後: )( 前: 後: )( 前: 後: ) このような検索を「中間( ) 検索」といいます。 9. 「?cat?」で検索し、はじめの 3 件を書きなさい。3 件なければあるだけ書きなさい。cat 以外の部分に下線を引きなさい(ない場合は書かなくてよい)。  $($  ) ( ) ( ) 下線を引いた文字数はそれぞれ何文字ですか?cat の前と後をわけてそれぞれ答えなさい。 文字がない場合は、0 文字としなさい。 ( 前: 後: )( 前: 後: )( 前: 後: ) このような検索を「中間( )検索」といいます。